## Configuring Apple Mail for your WCCemail

You can configure the Apple Mail app to connect to your WCC email using a **WCC issued Mac** or **your own personal Mac. (***please review important note for non-WCC issued Macs***).** In addition, using Apple Mail to access your WCC email also gives you the option to set up your calendars, contacts, notes and reminders.

**Important Note:** When configuring Apple Mail on a **personal Mac** (*non-WCC issued*) you will be prompted to enter **server information**. Please review step 6 to configure server address information.

## *To configure Apple Mail:*

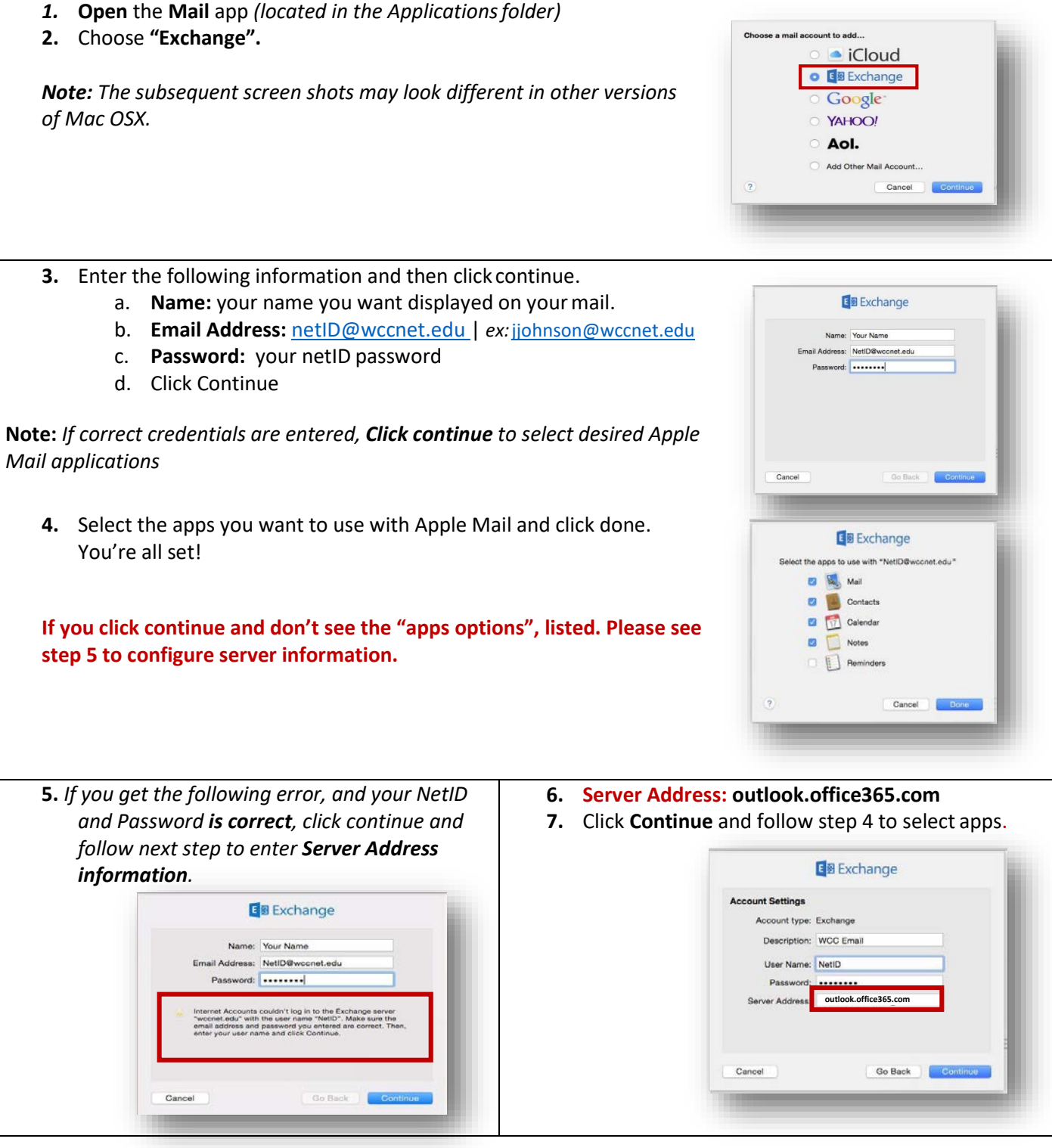